## [경영대학 글로벌경영학과 전공 인정 과목 확인 방법: 정보광장>수업영역>전자시간표>학사-전공과목 조회]

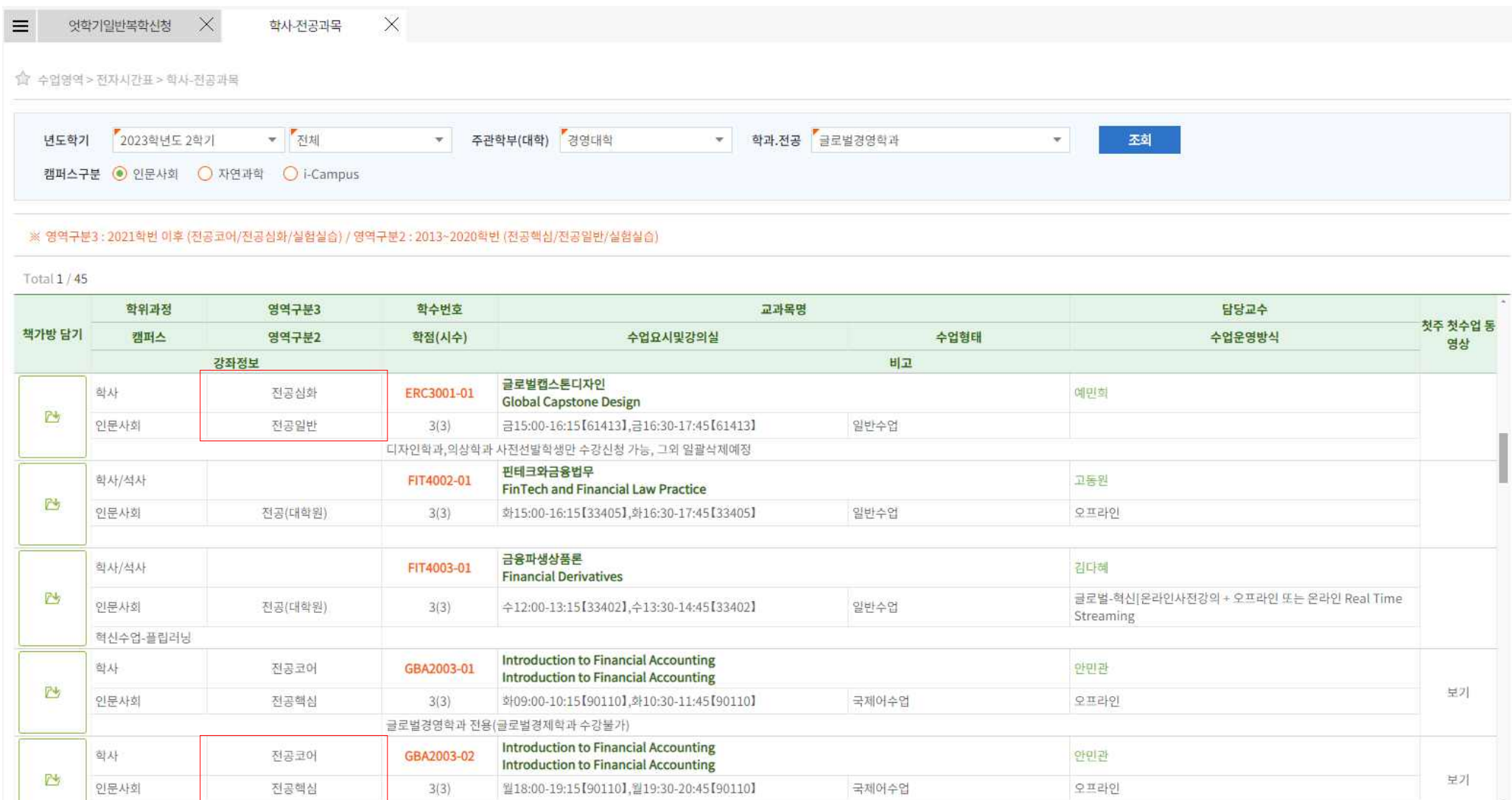

※ 본 메뉴에서 글로벌경영학과 개설 교과목 뿐만 아니라 C/L교과목 등 타대학 개설교과목도 모두 확인 가능 ※ 본 메뉴에서 해당 교과목을 글로벌경영학과 전공의 어떤 영역으로(핵심/코어 또는 심화/일반) 인정되는지도 확인 가능